Postgres Db Schema [Diagram](http://go.manualget.ru/yes.php?q=Postgres Db Schema Diagram) >[>>>CLICK](http://go.manualget.ru/yes.php?q=Postgres Db Schema Diagram) HERE<<<

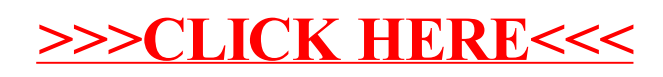